*Translation for information purposes only French version shall prevail*

**EDENRED**

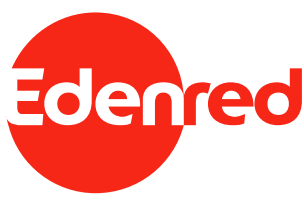

European company Share capital: EUR 499,176,118 Registered office: 14-16 boulevard Garibaldi, 92130 Issy-les-Moulineaux (France) 493 322 978 R.C.S. Nanterre

# **EDENRED COMBINED GENERAL MEETING OF MAY 11, 2022**

## Practical details to **participate remotely** in the Q&A session during the Meeting

Edenred's shareholders who do not physically attend the 2022 General Meeting are invited to participate remotely in the Q&A session that will take place during the Meeting. To this end, Edenred has chosen to use the "*AG à distance*" (remote GM) tool from the service provider DMI/MMA.

#### **The interested shareholder must use the lin[k agd.dmint.net/edenred](https://agd.dmint.net/edenred)[1](#page-0-0) to identify and register on the day of the General Meeting (May 11, 2022) from 8 a.m. (Paris time) and until to the Q&A session during the Meeting.**

The shareholder will have the opportunity to ask questions via text, audio or video and to check his/her audio or video recording before validating it and submitting it.

The Company will do its best to answer as many questions as possible, according to their order of arrival and, if necessary, by grouping them together by topic according to their number, as well as taking into account questions asked by shareholders attending the General Meeting in person, within the time allotted for the Q&A session.

Online identification is secure, and the shareholder will have 3 options to do so:

- **if the shareholder has participated via VOTACCESS in Edenred's 2022 General Meeting**: by entering the last digits of the requested VOTACCESS reference code; **or**
- **if the shareholder has already registered on the "DMI/MMA's remote GM" tool at a previous General Meeting (including outside Edenred)**: by entering his/her e-mail address and password; **or**
- **if the shareholder finds himself/herself in another situation:** by entering his/her personal data (title, first name, last name and address).

<span id="page-0-0"></span><sup>&</sup>lt;sup>1</sup> Either by typing it directly into his/her Internet browser, or by clicking on the link above.

## **FOR THE SHAREHOLDER WHO PARTICIPATED VIA VOTACCESS TO EDENRED'S 2022 GENERAL MEETING**

The shareholder must **enter the requested code**.

<span id="page-1-0"></span>He/she will then directly be on the acceptance of the terms and conditions of use page. If the shareholder accepts them, he/she will have access to a personalized web page to watch Edenred's 2022 General Meeting live and ask questions via a text, video or audio message[2](#page-1-1).

### **FOR THE SHAREHOLDER WHO ALREADY REGISTERED ON THE « DMI/MMA'S REMOTE GM » TOOL AT A PREVIOUS GENERAL MEETING (INCLUDING OUTSIDE EDENRED)**

The shareholder must **enter his/her e-mail address and password**:

- **for a registered shareholder**: he/she will then directly be on the acceptance of the terms and conditions of use page[3](#page-1-2). if the shareholder accepts them, he/she will have access to a personalized web page to watch Edenred's 2022 General Meeting live and ask questions via text, video or audio messag[e2;](#page-1-0)
- **for a bearer shareholder**: he/she will then be invited to download, or capture via the camera of his/her device, the following documents: **(i)** a certificate of share registration and, where applicable, **(ii)** a register extract (only if he/she is a representative of a legal person) and/or **(iii)** a signed proxy (only if he/she acts as proxy of another shareholder):
	- an online MMA operator will then check the validity of the document(s) provided;
	- if the MMA operator confirms the validity of the document(s), the "DMI/MMA's remote GM" tool will then send an invitation e-mail containing a secure and personalized link to this shareholder;
	- the shareholder will then be guided to the personalized web page to watch Edenred's 2022 General Meeting live and ask questions via a text, video or audio messag[e2.](#page-1-0)

#### **FOR THE SHAREHOLDER WHO FINDS HIMSELF/HERSELF IN ANOTHER SITUATION**

The shareholder must **enter the following personal information (i) civility, (ii) first name, (iii) name and (iv) address**:

- **for a registered shareholder**:
	- he/she will be invited to enter his/her e-mail address and take a photo ("selfie") with his/her identity document by activating the camera of his/her device (valid documents: national identity card, driver's license, passport)<sup>[4](#page-1-3)</sup>;

<span id="page-1-3"></span><sup>4</sup> **In the event that the registered shareholder is not found in the list of registered shareholders received by Société Générale Securities Services, the shareholder will have to reach the call center** (+ 33 1 86 47 13 99) to clarify with an

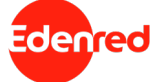

<span id="page-1-1"></span><sup>&</sup>lt;sup>2</sup> If his/her device is equipped with a camera and a microphone that can be activated by the Internet browser.

<span id="page-1-2"></span><sup>3</sup> **In the event that the registered shareholder is not found in the list of registered shareholders received by Société Générale Securities Services, the shareholder will have to reach the call center** (+ 33 1 86 47 13 99) to clarify with an MMA operator the reasons why his/her file was not found (e.g. address or name not up to date, bearer shareholder who sold his/her shares). The call is recorded and, if applicable, the shareholder will then receive an invitation email containing a secure and personalized link to watch Edenred's 2022 General Meeting live and ask questions via a text, video or audio message.

- an online MMA operator will check the correlation of the document with the shareholder's photo and with the name on the list of registered shareholders received by Société Générale Securities Services;
- if this correlation is proven, the MMA operator will activate the sending of an invitation e-mail containing a secure and personalized link to the shareholder's e-mail address;
- the shareholder will then be guided to the personalized web page to watch Edenred's 2022 General Meeting live and ask questions via a text, video or audio message[5](#page-2-1).

#### **for a bearer shareholder** :

- he/she will be invited to enter his/her e-mail address and take a photo ("selfie") with his/her identity document by activating the camera of his/her device (valid documents: national identity card, driver's license, passport);
- he/she will then be invited to download, or capture via the camera of his/her device, the following documents: **(i)** a certificate of share registration and, where applicable, **(ii)** a register extract (only if he/she is a representative of a legal person) and/or **(iii)** a signed proxy (only if he/she acts as proxy of another shareholder):
- an online MMA operator will check the correlation of the document with the shareholder's photo and with the name as well as the validity of the document(s) provided;
- if this validity is proven, the MMA operator will activate the sending of an invitation email containing a secure and personalized link to the shareholder's e-mail address;
- the shareholder will then be guided to the personalized web page to watch Edenred's 2022 General Meeting live and ask questions via a text, video or audio messag[e5.](#page-2-0)

#### <span id="page-2-0"></span>**\*\*\*\*\*\*\*\*\*\*\*\***

*The processing of your personal data in this context as well as your associated rights will be detailed in an information notice accessible online on the Edenred website before the event.*

<span id="page-2-1"></span><sup>5</sup> If his/her device is equipped with a camera and a microphone that can be activated by the Internet browser.

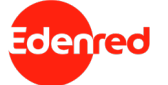

MMA operator the reasons why his/her file was not found (e.g. address or name not up to date, bearer shareholder who sold his/her shares). The call is recorded and, if applicable, the shareholder will then receive an invitation email containing a secure and personalized link. The shareholder, by clicking on the link, will be invited to take a photo ("selfie") with his/her identity document by activating the camera of his device (valid documents: national identity card, driver's license, passport).